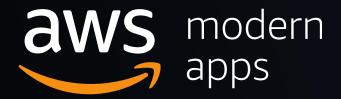

# Building an End-to-End Serverless Web Application

Chris McPeek, Sr. Solutions Architect Uma Ramadoss, Serverless Solutions Architect Veda Raman, Serverless Solutions Architect

## Scenario: Wild Rydes (www.wildrydes.com)

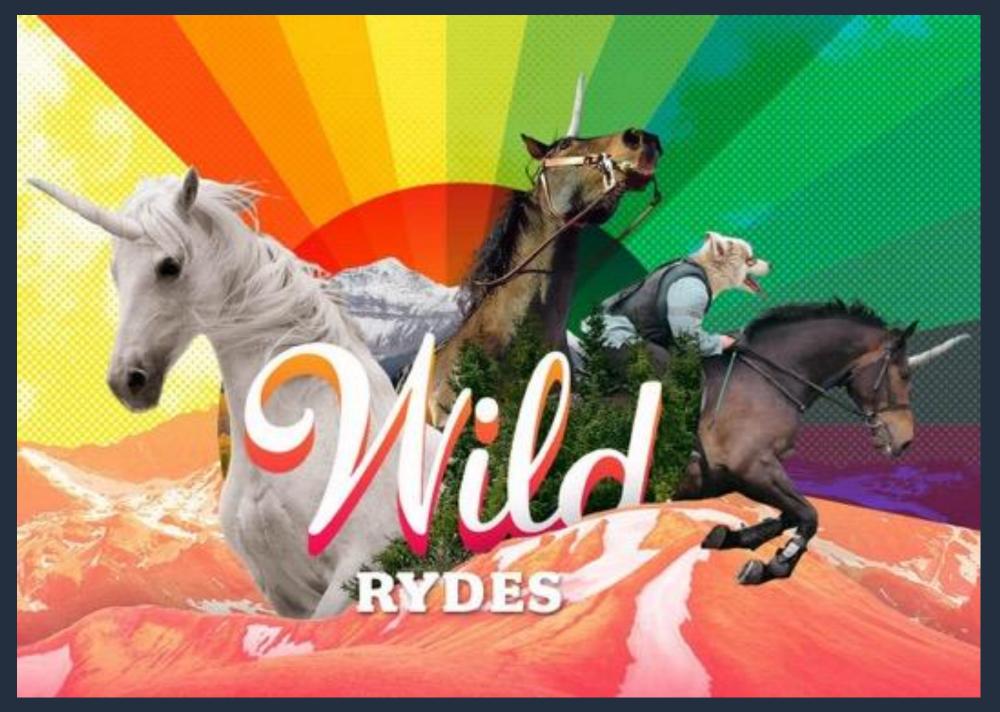

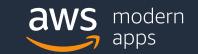

## Help Wild Rydes disrupt transportation!

#### So how does this magic work?

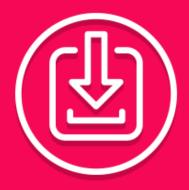

#### DOWNLOAD THE APP

Head over to the app store and download the Wild Rydes app. You're just a few taps away from getting your ryde.

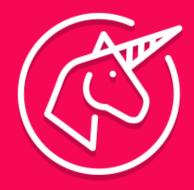

## REQUEST A UNICORN

We can get you there. Simply request a ryde on the app and we'll connect you with a unicorn immediately.

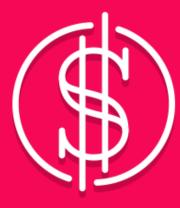

#### PICK A PRICE

Pick the valuation you're willing to pay and your ryde is set up. The only surge is the acceleration you get when taking off.

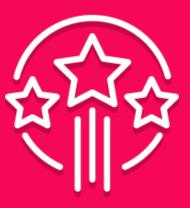

#### RIDE OFF TO SUCCESS!

After matching with your unicorn and agreeing to its terms, you'll be all set. Your unicorn will arrive shortly to pick you up.

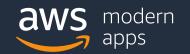

## Your Task: Build the Wild Rydes website

Welcome to Wild Rydes Inc., Employee #3!

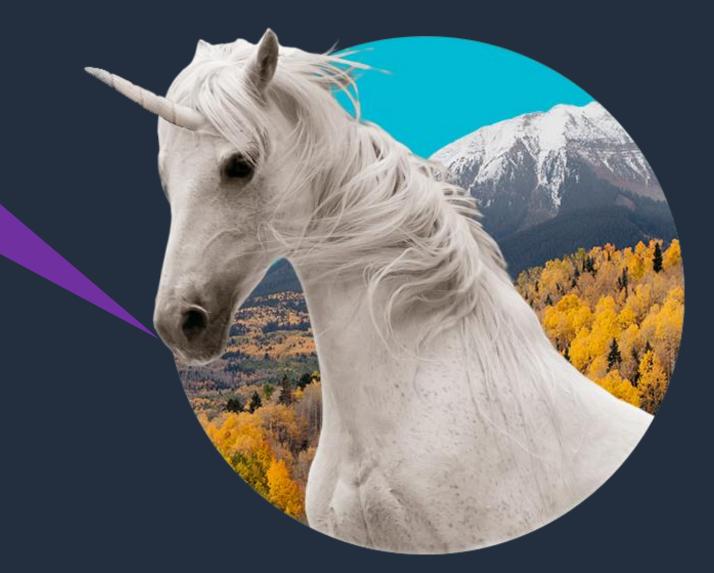

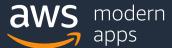

## What are we building?

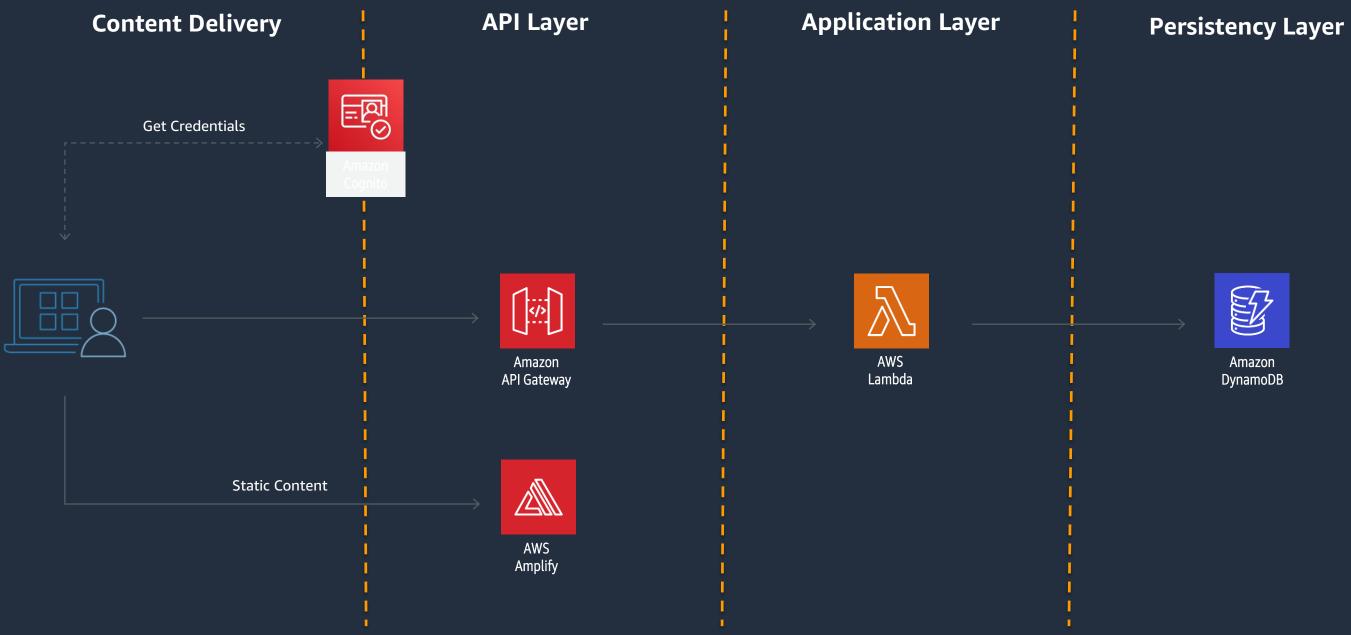

# Services Used

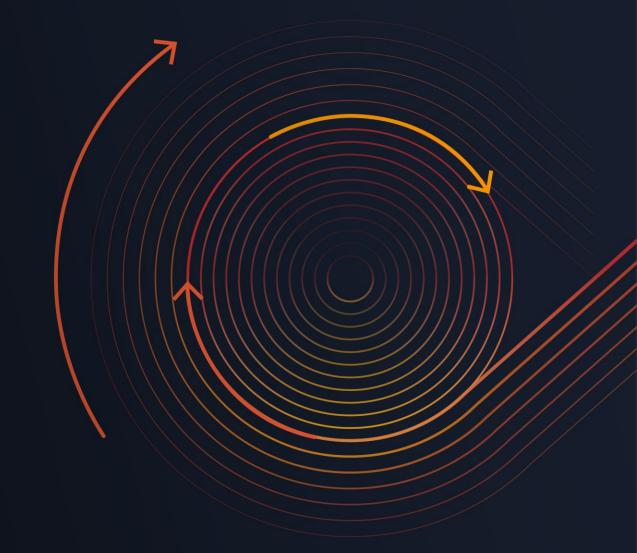

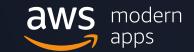

## **AWS Amplify Console**

#### Build, deploy, and host cloud-powered modern web apps

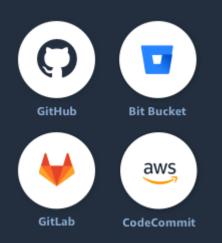

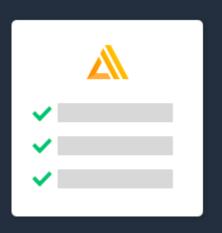

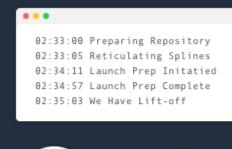

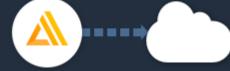

1. Connect your repository

2. Configure build settings

3. Deploy your app

Optional deployment of backend resources + fully managed frontend hosting

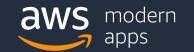

## **AWS Amplify Console**

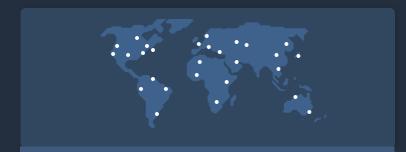

#### Globally available

Your app is served via Amazon's reliable content delivery network with 144 points of presence globally.

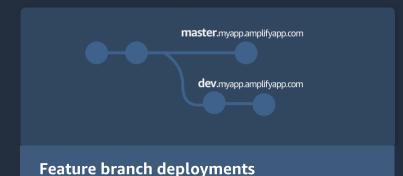

Work on new features without impacting production. Create branch deployments linked to each feature branch.

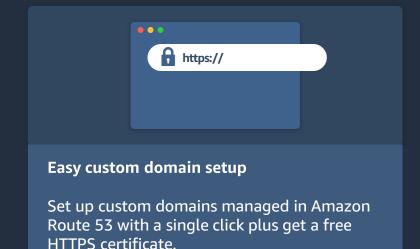

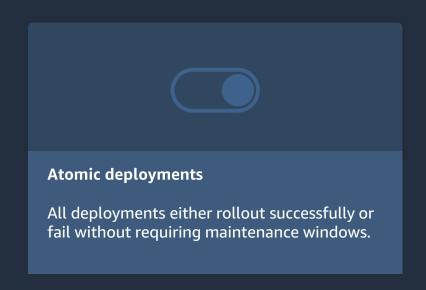

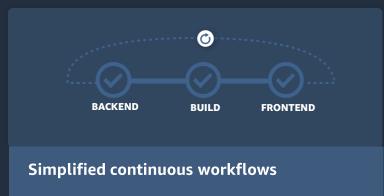

Connect your repository to 'git push' changes to your frontend and backend in a single workflow.

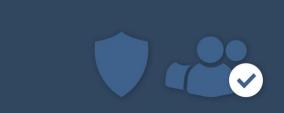

#### **Password protection**

Share yet-to-be released features with internal stakeholders by setting a username and password.

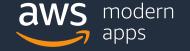

## AWS Lambda: Serverless computing

#### **EVENT SOURCE**

#### **FUNCTION**

#### **SERVICES** (ANYTHING)

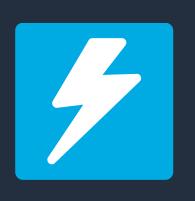

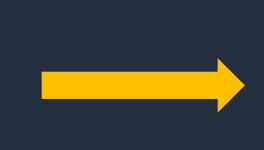

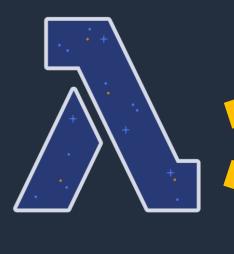

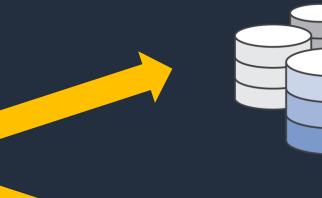

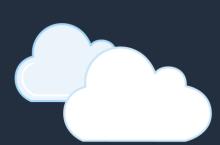

Changes in data state

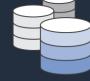

Requests to endpoints

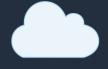

Changes in resource state

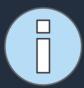

Node.js

Python

Java

C#

Go

PowerShell

Ruby

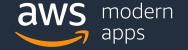

## **Anatomy of a Lambda function**

#### Handler() function

#### **Event object**

#### Context object

Function to be executed upon invocation

Data sent during Lambda Function Invocation

Methods available to interact with runtime information (request ID, log group, etc.)

```
s3 = boto3.resource('s3')
app = App()
```

def lambda\_handler(event, context):
 # do something

•••

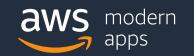

## Fine-grained pricing

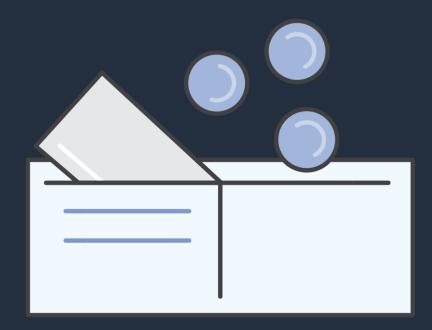

#### **Free Tier**

1M requests and 400,000 GB-s of compute. Every month, every customer.

- Buy compute time in 100ms increments
- Low request charge
- No hourly, daily, or monthly minimums
- No per-device fees

Never pay for idle

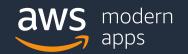

## **Using AWS Lambda**

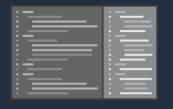

#### Bring your own code

- Node.js, Java, Python, C#, Go, Powershell, Ruby
- Bring your own libraries (even native ones)

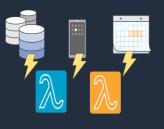

#### Flexible use

- Synchronous or asynchronous
- Integrated with other AWS services

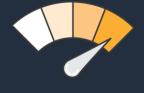

#### Simple resource model

- Select power rating from 128 MB to 3 GB
- CPU and network allocated proportionately

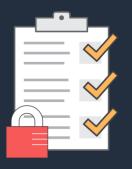

#### Flexible authorization

- Securely grant access to resources and VPCs
- Fine-grained control for invoking your functions

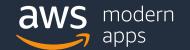

### Lambda permissions model

## Fine grained security controls for both execution and invocation:

#### **Execution policies:**

- Define what AWS resources/API calls can this function access via IAM
- Used in streaming invocations
- E.g. "Lambda function A can read from DynamoDB table users"

#### **Function policies:**

- Used for sync and async invocations
- E.g. "Actions on bucket X can invoke Lambda function Z"
- Resource policies allow for cross account access

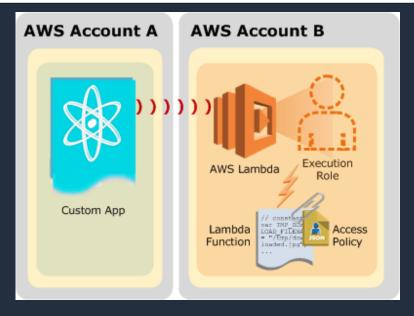

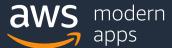

## **Using AWS Lambda**

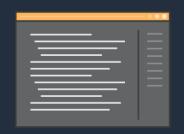

#### **Authoring functions**

- Cloud9
- WYSIWYG editor or upload packaged .zip
- Third-party plugins (Eclipse, Visual Studio)

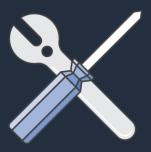

#### **Programming model**

- Use processes, threads, /tmp, sockets normally
- AWS SDK built in (Python and Node.js)

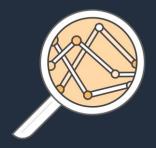

## **Monitoring and logging**

- Metrics for requests, errors, and throttles
- Built-in logs to Amazon CloudWatch Logs
- X-Ray integrationStateless

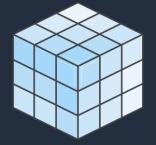

- Persist data using external storage
- No affinity or access to underlying infrastructure

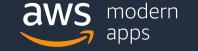

## Accessing stored data in Amazon DynamoDB

## Simple

- GetItem(primaryKey)
- PutItem(item)

```
const doc = require('dynamodb-doc');
const dynamo = new doc.DynamoDB();

exports.handler = (event, context, callback) => {
    const id = event.payload.id;
    dynamo.getItem(id, callback);
};
```

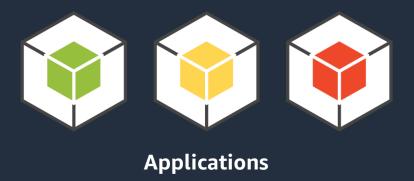

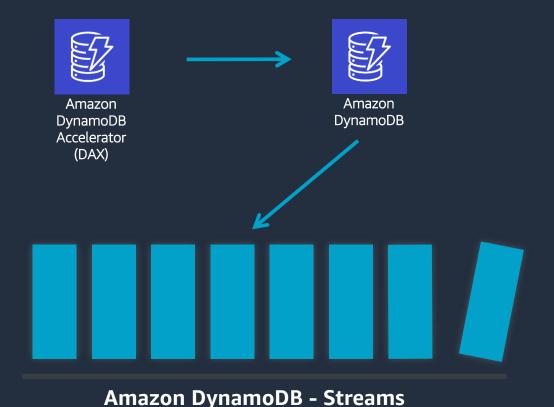

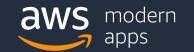

## **Amazon API Gateway**

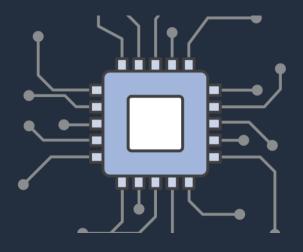

Create a unified API frontend for multiple microservices

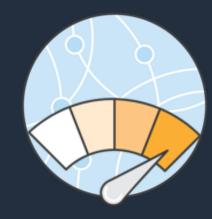

DDoS protection and throttling for your backend

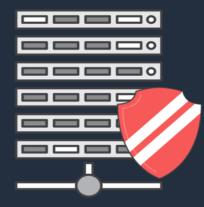

Authenticate and authorize requests to a backend

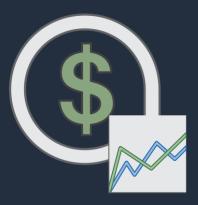

Throttle, meter, and monetize API usage by 3<sup>rd</sup> party developers

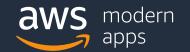

## **API Gateway - Serving dynamic content**

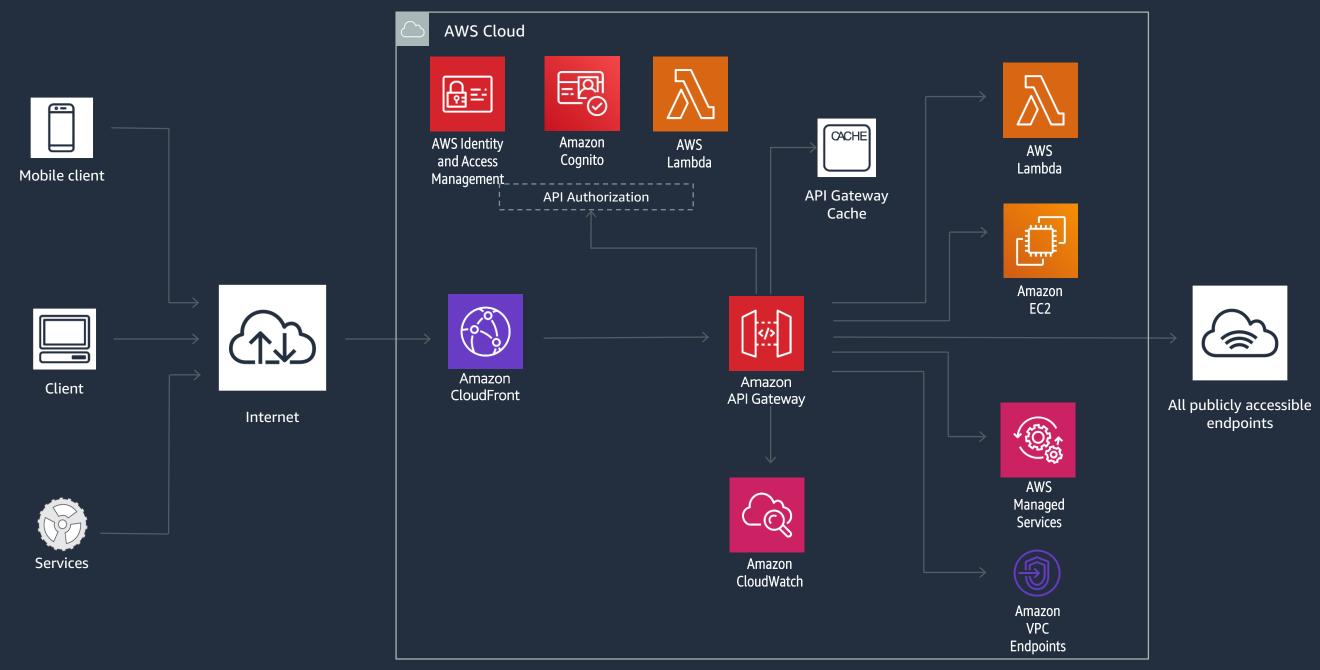

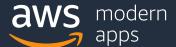

## **Amazon Cognito**

#### Add user sign-up, sign-in, and data synchronization to your apps

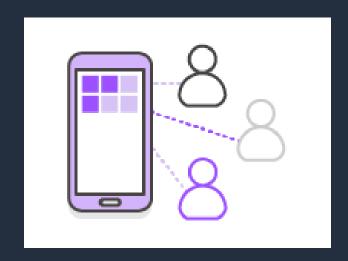

Add user sign-up and signin to your mobile and web apps

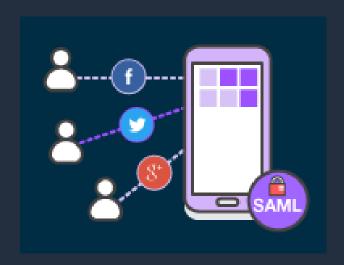

Federate identities and provide secure access to AWS resources

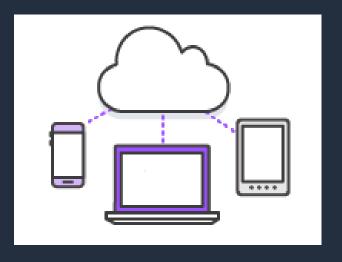

Store and sync across devices

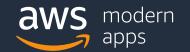

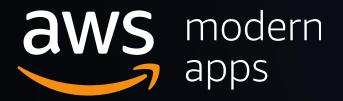

# Let's Build! https://webapp.serverlessworkshops.io/